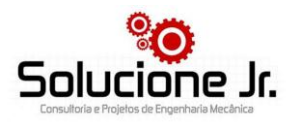

# **Desenho Mecânico com** *Autodesk Inventor*

## **Considerações Iniciais**

O curso de Desenho Mecânico com Autodesk Inventor tem vagas limitadas e, com o intuito de enriquecer o conhecimento técnico, é direcionado aos alunos do curso de graduação em Engenharia Mecânica da Universidade Federal do Vale do São Francisco e profissionais da área.

As inscrições podem ser feitas através do link:<http://abre.ai/cursoinventor> a partir do dia **16/06/2014** até as 23:59h do dia **04/07/2014**. Após a inscrição,

O curso tem Investimento no valor de R\$100,00 com pagamento à vista e R\$110,00 para pagamento parcelado via PagSeguro para discentes matriculados regularmente no curso de Engenharia Mecânica da UNIVASF. E R\$ 150 à vista, R\$ 160 a prazo para profissionais da área e visitantes

A taxa de inscrição deve ser repassada para a direção financeira da Solucione Jr Engenharia na pessoa de Anderson Breno Souza ou depositada na seguinte conta: Banco do Brasil; **AG: 0563-0 CC: 35449-X** e o comprovante de depósito/transferência deve ser enviado para: [mkt.solucione@gmail.com](mailto:mkt.solucione@gmail.com) para a confirmação de pagamento da inscrição.

O curso é totalmente presencial e será realizado no laboratório de Engenharia Mecânica no Campus Juazeiro-BA.

É pré-requisito: o aluno possuir computador pessoal com programa Autodesk Inventor versão para estudante instalado. O software que pode ser adquirido gratuitamente no site da Autodesk.

#### **Objetivos:**

O Curso de Aperfeiçoamento Profissional Inventor oferecido pela Solucione Jr. tem por objetivo o desenvolvimento de competências relativas à elaboração de modelagem em desenhos de projetos e a modificação dos mesmos, utilizando ferramentas típicas da área, visando a alteração das características do produto e a melhoria de sua função, de acordo com normas e especificações técnicas, considerando princípios da qualidade e produtividade.

**Área:** Mecânica **Duração:** 32 horas **Horário das aulas:** Aos sábados de 8 às 12h

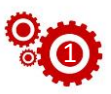

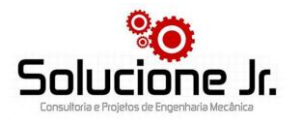

### **Cronograma:**

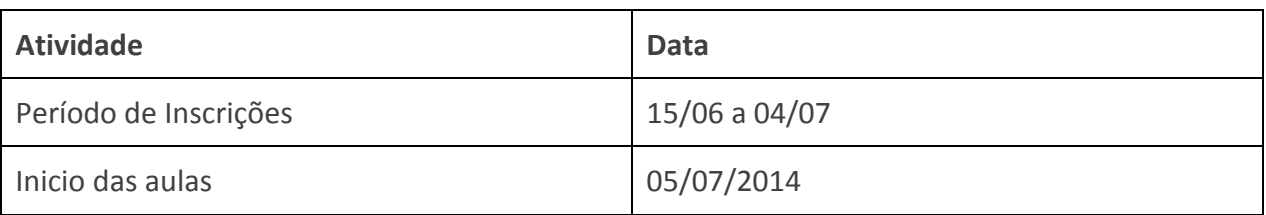

# **Programa do Curso:**

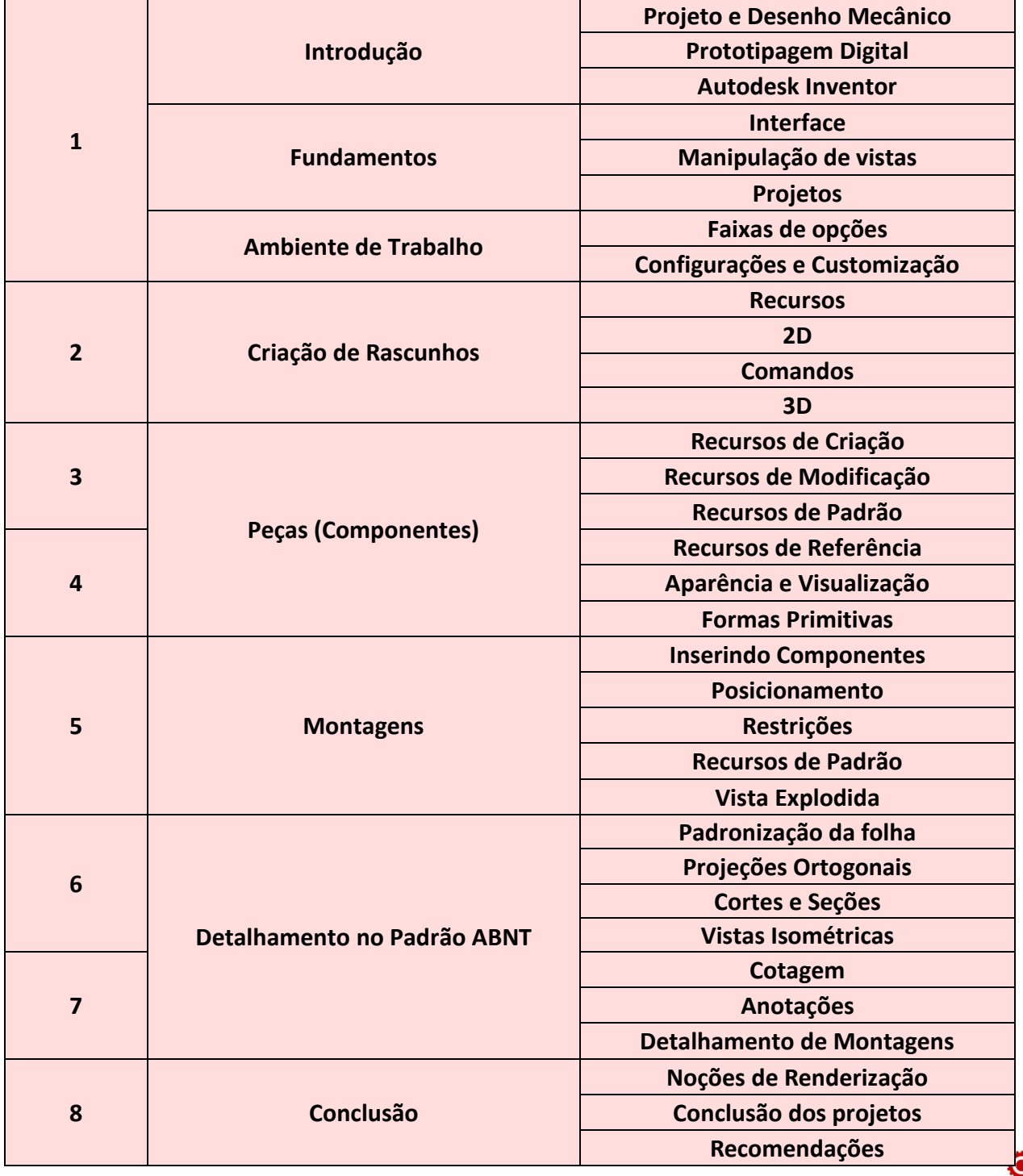

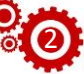

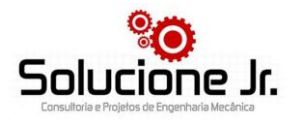

- 1. Durante todo o curso, o aprendizado será consolidado com exercícios.
- 2. Esse programa é uma referência básica. Pode variar um pouco o conteúdo e a ordem dos temas de acordo com as necessidades da turma.

Qualquer dúvida referente ao curso de desenho Mecânico com Autodesk Inventor deve ser encaminhada para: mkt.solucione@gmail.com.

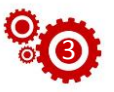